## **WIVERSITY**OF **EXCHANGE**

Approving Requisitions in UD Exchange Revised 6/1/2023

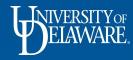

## Approving Requisitions in UD Exchange

- After a Requester submits a requisition, UDX will route the requisition for financial approval.
- Financial approval is given by an employee who has been assigned the UDX COA Approver role on the SpeedType by his or her department (through coa-finance@udel.edu).
- In order to approve the requisition's line(s) using their SpeedType, the Approver will need to give approval for the entire requisition. The Approvers for any other SpeedTypes on the requisition will receive the requisition for their own SpeedType review.
- Financial approval is required for all requisitions regardless of dollar amount.
- While the COA is the most common type of Approver in UDX, an employee may have the Approver role to perform commodity approval, DPS approval, or a specialized departmental approval step.
- Approvers will receive an email notification from UDX when a requisition is pending their approval.

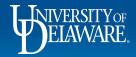

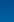

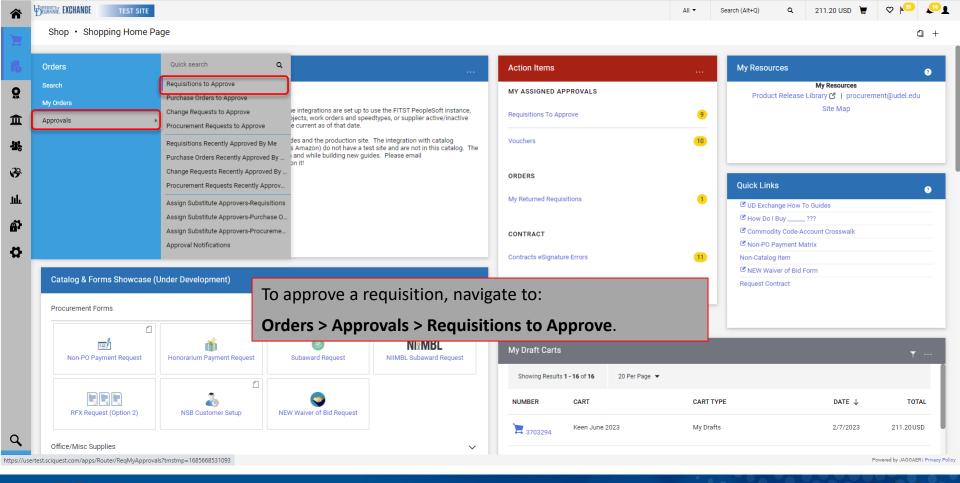

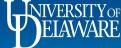

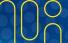

| Approvals                                                                                                    |                 |                                                                                                    |                                                                           |                   |                                                    |                                                         | 📀 🕘 Submit   | Date Newest Fir |
|----------------------------------------------------------------------------------------------------|-----------------|----------------------------------------------------------------------------------------------------|---------------------------------------------------------------------------|-------------------|----------------------------------------------------|---------------------------------------------------------|--------------|-----------------|
| Requisitions 9 Purchase Order                                                                                                    | Change Requests | Vouchers 10 Proc                                                                                                 | urement Requests Contract Requests                                        | AP Requests Sour  | cing Event Requests Suppli                         | er Requests                                             |              |                 |
| ur Selections                                                                                                    | ← S             | Showing Results 1 - 9 of 9                                                                                       | Display 20 👻                                                              |                   |                                                    |                                                         |              |                 |
| Date Range                                                                                                    |                 | REQUISITION NO.                                                                                                  | SUPPLIERS                                                                 | ASSIGNED APPROVER | PR DATE/TIME                                       | REQUISITIONER                                           | AMOUNT       |                 |
| All Dates                                                                                                    | ~               | 3523210                                                                                                    | TRI-STATE CARPET INC                                                      | Margot Martin     | 5/19/2022 2:54 PM                                  | Jennifer Simms                                          | 9,880.00 USD | ØĽ              |
| /iew Approvals For                                                                                                    |                 | Requisition Name                                                                                                 | Non Catalog Test                                                          | Folders           | 372 Days in folder [My PR Ap                       | provals]                                                |              |                 |
| _                                                                                                    |                 | 3515800                                                                                                    |                                                                           | or for multiple   | annroval rec                                       | noncibilities                                           | VOU          | L               |
|                                                                                                    | 2               | <sub>Requisitio</sub> If yo                                                                                      | ou are an Approve<br>filter the requisit                                  | -                 |                                                    | -                                                       | , you        | L               |
| SUPPLIER LOWE'S HOME CENTERS INC DIGITAL OFFICE SOLUTIONS NOLIDA                                                                                      | 2               | <sub>Requisitio</sub> If yo                                                                                      |                                                                           | -                 |                                                    | milar type.                                             | , <b>YOU</b> |                 |
| OWE'S HOME CENTERS INC<br>DIGITAL OFFICE SOLUTIONS<br>ICURA<br>RIDIM FILTER CORPORATION<br>PASTENAL COMPANY                                           | 2               | Requisition If you No. of line Can This PR h                                                                     | filter the requisit                                                       | ions to appro     | ove them by si                                     | milar type.                                             |              |                 |
| OWE'S HOME CENTERS INC<br>DIGITAL OFFICE SOLUTIONS<br>NCURA<br>TRIDIM FILTER CORPORATION<br>FASTENAL COMPANY<br>See all Supplier   Select Multiple [] | 2 1 1 1         | Requisition<br>No. of line<br>This PR h<br>3100253<br>Requisition Name<br>No. of line items                      | filter the requisit         NCURA         NCURA Membership Dues         1 | Margot Martin     | 10/30/2020 3.07 PM                                 | milar type.                                             |              | @ Ľ             |
| LOWE'S HOME CENTERS INC                                                                                                    | 2 1 1 1         | Requisition<br>No. of line<br>This PR h<br>3100253<br>Requisition Name<br>No. of line items<br>This PR has notes | NCURA         NCURA Membership Dues         1         ✓                   | Margot Martin     | 10/30/2020 3:07 PM<br>904 Days in folder [My PR Ap | milar type. Rachel Requester provals] Kristen Pickering | 190.00 USD   | Ø []            |

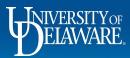

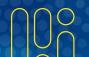

| Approvals                                                                                                    | DEANING EXCHANGE TEST SITE    |                 |                                          |                                    |                   | All 👻                         | Search (Alt+Q)    | 211.20 USD 崔 | V 🔊 🚺               |
|----------------------------------------------------------------------------------------------------|-------------------------------|-----------------|------------------------------------------|------------------------------------|-------------------|-------------------------------|-------------------|--------------|---------------------|
| Your Selections       i       Booing Results 1-0 of 0       Bislay 20 -         Date Range<br>All Dates       -       REQUISITION NA.       SUPPLIER       ASSIMED APPROVER       PR ATE/TIME       REQUISITIONER       AMOUNT         View Approvals       -       Reguisition Name       SUPPLIER       No. Classing Test       No. Classing Test       Folders       272 Days in folder (My PR. Approvals)       0000 USD       C 1       1         Filters       -       Office Retrings       No. Classing Test       Folders       272 Days in folder (My PR. Approvals)       0000 USD       C 1       1         -       SupPLIER       No. of line Retring       2       2       State Probering       0000 USD       C 1       1         No. URA       assert 4 combo delt       Folders       322 Days in folder (My PR Approvals)       C 1       1         No. URA       Margot Martin       10/20/202 0.07 PM       Rechard Requester       100 0.0 USD       C 1       1         No. URA       Margot Martin       10/20/202 0.07 PM       Rechard Requester       100 0.0 USD       C 1       1         No. URA       Margot Martin       10/20/202 0.07 PM       Rechard Requester       100 0.0 USD       C 1       1         No. URA       Margot Martin       10                                                                                                    | Approvals                     |                 |                                          |                                    |                   |                               |                   | 🔹 👔 Submit [ | Date Newest First 💌 |
| Date Range       REQUISITION NO       BAFFLIERS       ASSOMED APPROVER       PR DATE /TIME       REQUISITIONER       AMOUNT         Veree Approvals       For       Image: Approvals       Image: Approvals       Strip / 2022 2.34 PM       Jennifer Simma       9.880.00 USD       Image: Image: Approvals       9.880.00 USD       Image: Image: Approvals       9.880.00 USD       Image: Image: Image: Approvals       9.880.00 USD       Image: Image: Image: Approvals       Image: Image: Image: Approvals       9.880.00 USD       Image: Image: | Requisitions 9 Purchase Order | Change Requests | Vouchers 10 Proc                         | urement Requests Contract Requests | AP Requests Sour  | rcing Event Requests Supplie  | er Requests       |              |                     |
| All Dates   All Dates   View Approvals   View Approvals<                                                                                                    | Your Selections               | ←               | Showing Results <b>1 - 9</b> of <b>9</b> | Display 20 🔻                       |                   |                               |                   |              |                     |
| View Approvals For   My Approvals     My Approvals     Inters     Filters     Click a requisition Name     No. of line items     Supplier   Supplier   District Composition   No. of line items   States   Pacenters   No. of line items   States   No. of line items   States   Requisition Name   No. of line items   States   No. of line items   States   No. of line items   States   No. of line items   States   No. of line items   States   Pacenters   No. of line items   States   States   States   Pacenters   No. of line items   States   No. of line items   States   No. of line items   States   No. of line items   States   No. of line items   States   No. of line items   States   No. of line items   States   No. of line items   States   No. of line items   States   Pacenters   No. of line items   States   No. of line items   States   Pacenters   States   Pacenters   States   Pa                                                                                                    | Date Range                    |                 | REQUISITION NO.                          | SUPPLIERS                          | ASSIGNED APPROVER | PR DATE/TIME                  | REQUISITIONER     | AMOUNT       |                     |
| My Approvals     My Approvals     No. of line items     SupPLIER   LOWE'S HOME CENTERS INC   DIGITAL OFFICE SOLUTIONS   INOURA   TRIDIM FLIER CORPORATION   INDURA   TRIDIM FLIER CORPORATION   INDURA   TRIDIM FLIER CORPORATION   ISSee all Supplier [ Select Multiple CS     No. of line items     NOURA     Margot Martin     10/30/2020 3:07 PM   Requisition Name   attempt 4 combo edit   PROCIREMENT SERVICES (MATSO)   6   Displant Configures   A DEPARTMENT   PROCIREMENT SERVICES (MATSO)   6   No. of line items   3   Configures     No. of line items   3   This PR has notes   V   See all Supplier [ Select Multiple CS     No. of line items   1   PROCIREMENT SERVICES (MATSO)   6   No. of line items   3   Configures   3    No. of line items   1   No. of line items   3    Configures   Application Name   1   1    1    2    2    2    2   2    2    3   2                                                                                                    | All Dates                     | ~               | 3523210                                  | TRI-STATE CARPET INC               | Margot Martin     | 5/19/2022 2:54 PM             | Jennifer Simms    | 9,880.00 USD | 0 C 1.              |
| Filters       Kristen Pickering       600.00 USD       C 1 <ul> <li>SUPPLIER</li> <li>LOWE'S HOME CENTERS INC</li> <li>DIGITAL OFFICE SOLUTIONS</li> <li>This PR has notes</li> <li>C</li> </ul> 902 Days in folder [My PR Approvals]         900.00 USD         C 1         1           NCURA         1         This PR has notes         ·         -         902 Days in folder [My PR Approvals]         900.00 USD         C 1         1           Requisition Name         attempt 4 combo edit         No. of line items         3         -         -         -         -         -         -         -         -         -         -         -         -         -         -         -         -         -         -         -         -         -         -         -         -         -         -         -         -         -         -         -         -         -         -         -         -         -         -         -         -         -         -         -         -         -         -         -         -         -         -         -         -         -         -         -         -         -         -         -         -                                                                                                    |                               | ~               | No. of line items                        | 2                                  |                   |                               | provals]          |              |                     |
| <ul> <li>SUPPLIER</li> <li>No. of line items</li> <li>S</li> </ul> LOWES HOME CENTERS INC         2                DIGITAL OFFICE SOLUTIONS         1                NCURA         1                TRIDIM FILTER CORPORATION         1                Requisition Name         NCURA                See all Supplier [ Select Multiple C'         No. of line items                No. of line items         1                No. of line items         NCURA                No. of line items         NCURA                Requisition Name          NCURA Membership Dues                 Requisition Name          NCURA Membership Dues                 No. of line items          1                No. of line items          1                PACUREMENT SERVICES (04750)             60          6                 No. of line items          3                No. of line items          3                No. of line items          1                No. of line items          1                No. of line items                                                                                                    | Filters                       |                 | Click a requ                             | isition number to                  | begin your r      | eview.                        | Kristen Pickering | 600.00 USD   | C 2.                |
| NCURA 1   TRIDIM FILTER CORPORATION 1   FASTENAL COMPANY 1   FASTENAL COMPANY 1   See all Supplier I Select Multiple IS 1   No. of line items 1   This PR has notes ·   PROCUREMENT SERVICES (04750) 6   No Department 2   FACILITIES-BLDG MAINT & OPER (05848) 1                                                                                                    | LOWE'S HOME CENTERS INC       | 2               | No. of line items                        | 3                                  | Folders           | 392 Days in folder [My PR App | provals]          |              |                     |
| FASTENAL COMPANY       1         FASTENAL COMPANY       1         See all Supplier J Select Multiple C3       No. of line items       1         No. of line items       1         This PR has notes       ·         See all Supplier J Select Multiple C3       0489544         PROCUREMENT SERVICES (04750)       6         No. of line items       3         Requisition Name       test hosted         No. of line items       3                                                                                                    |                               |                 | 3100253                                  | NCURA                              | Margot Martin     | 10/30/2020 3:07 PM            | Rachel Requester  | 190.00 USD   | 0 C 1               |
| PROCUREMENT SERVICES (04750)     6     Requisition Name     test hosted     Folders     875 Days in folder [My PR Approvals]       FACILITIES-BLDG MAINT & OPER (05848)     1                                                                                                    | FASTENAL COMPANY              |                 | No. of line items                        | 1                                  | Folders           | 904 Days in folder [My PR App | provals]          |              |                     |
| No Department     2     Requisition Name     test hosted     Folders     875 Days in folder [My PR Approvals]       FACILITIES-BLDG MAINT & OPER (05848)     1                                                                                                    | ↑ DEPARTMENT                  |                 | 3089544                                  | PHILIP ROSENAU COMPANY INC         | Margot Martin     | 10/23/2020 9:57 AM            | Kristen Pickering | 406.07 USD   | Ľ <b>1</b> .        |
|                                                                                                    | No Department                 | 2               |                                          |                                    | Folders           | 875 Days in folder [My PR App | provals]          |              |                     |
|                                                                                                    |                               |                 | 3087701                                  | 3DFORTIFY INC                      | Margot Martin     | 10/22/2020 11:38 AM           | Kristen Pickering | 5,330.00 USD | Ľ <b>1</b> .        |

Powered by JAGGAER | Privacy Policy

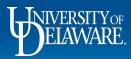

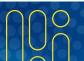

| Summary P(                                                                                                    | 0 Preview Comments                                             | Attachment | s 1 History                                                  |             |                                                              |             |                                                                                                    |       |
|----------------------------------------------------------------------------------------------------|----------------------------------------------------------------|------------|--------------------------------------------------------------|-------------|--------------------------------------------------------------|-------------|----------------------------------------------------------------------------------------------------|-------|
| General                                                                                                    |                                                                | <i></i>    | Shipping                                                     | <u>م</u>    | Billing                                                      | ø v         | Pending                                                                                                    |       |
| tatus                                                                                                    | S Pending                                                      |            | Ship To                                                      |             | Bill To                                                      |             | Total (3,900.00 USD)                                                                                                    |       |
| ubmitted                                                                                                    | Procurement Approval (Margot Martin)<br>5/19/2022 2:54 PM      |            | University of Delaware<br>Attn: Jennifer Simms               |             | Accounts Payable<br>accountspayable@udel.edu                 |             | Shipping, Handling, and Tax charges are calculate<br>each supplier. The values shown here are for estin<br>budget checking, and workflow approvals. | -     |
| art Name                                                                                                    | Non Catalog Test                                               |            | Room: 115A<br>30 NEW LONDON ROAD<br>HOUSING OPERATION CENTER |             | 222 South Chapel Street<br>Newark, DE 19716<br>United States |             | Subtotal                                                                                                    | 3,900 |
| escription<br>riority                                                                                                    | Carpet Installation                                            |            | Newark, DE 19716<br>United States                            |             | Billing Options                                              |             |                                                                                                    | 3,900 |
| repared by                                                                                                    |                                                                |            |                                                              |             |                                                              | _           |                                                                                                    |       |
|                                                                                                    |                                                                |            | • • • • •                                                    |             |                                                              |             |                                                                                                    |       |
| repared for                                                                                                    |                                                                | you ha     | ave reviewed the                                             | requisition | n, you can click <i>I</i>                                    | Approve.    |                                                                                                    |       |
| Purchasing Business                                                                                                    | Jennifer Sir                                                   | -          |                                                              |             |                                                              |             | i steps                                                                                                    |       |
| Purchasing Business<br>Init                                                                                                    | Jennifer Sir<br>UOD01<br>UNIVERSITY If you                     | have r     | nultiple requisitio                                          | ons to appi | ove, you will be                                             | offered the | option to                                                                                                    | Ľ '   |
| urchasing Business<br>nit<br>ayment Term                                                                                                    | Jennifer Sir<br>UOD01<br>UNIVERSITY If you                     | have r     |                                                              | ons to appi | ove, you will be                                             | offered the | option to                                                                                                    | 2 .   |
| urchasing Business<br>nit<br>ayment Term<br>verride<br>Builder Process                                                                                                    | Jennifer Sir<br>UOD01<br>UNIVERSITY If you                     | have r     | nultiple requisitio                                          | ons to appi | ove, you will be                                             | offered the | option to                                                                                                    |       |
| urchasing Business<br>nit<br>ayment Term<br>verride<br>Builder Process<br>stance                                                                                                    | Jennifer Sir<br>UNIVERSITY<br>X<br>X<br>Appro                  | have r     | nultiple requisitio                                          | ons to appi | ove, you will be                                             | offered the | PM<br>PM<br>PM<br>PM<br>PM<br>PM<br>PM<br>PM<br>PM                                                                                                  |       |
| urchasing Business<br>nit<br>ayment Term<br>verride<br>Builder Process<br>stance<br>S-Hoc Approver<br>ulti-                                                                                                | Jennifer Sin<br>UDD01<br>UNIVERSITY<br>X<br>If you<br>Appro    | have r     | nultiple requisitio                                          | ons to appi | ove, you will be                                             | offered the | Option to<br>OU.                                                                                                    |       |
| urchasing Business<br>Init<br>layment Term<br>Iverride<br>Builder Process<br>Instance<br>Id-Hoc Approver<br>Id-Hoc Approver<br>Iduiti-<br>Ivoice/Payment<br>Ifter-The-Fact                                 | Jennifer Sir<br>UDDO1<br>UNIVERSITY<br>X<br>No value<br>Select | have r     | nultiple requisitio                                          | ons to appi | ove, you will be                                             | offered the | PR Validation<br>Completed<br>PR Validation<br>Completed<br>✓ COA Approver<br>Approved<br>✓ Margot Martin<br>Dept Purchasing Specialist<br>Approved |       |
| Prepared for<br>Purchasing Business<br>Jnit<br>Payment Term<br>Sverride<br>Builder Process<br>Instance<br>Aud-Hoc Approver<br>Aulti-<br>nvoice/Payment<br>After-The-Fact<br>Purchase<br>Fechnology Request | Jennifer Sin<br>UDDO1<br>UNIVERSITY<br>No value<br>Select      | have r     | nultiple requisitio                                          | ons to appi | ove, you will be                                             | offered the | PM<br>PM<br>PM<br>PM<br>PM<br>PM<br>PM<br>PM<br>PM<br>PM                                                                                            | L" (  |

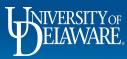

Â

í

õ

血蟲

щ Ф

<u>ቆ</u>

Q, →

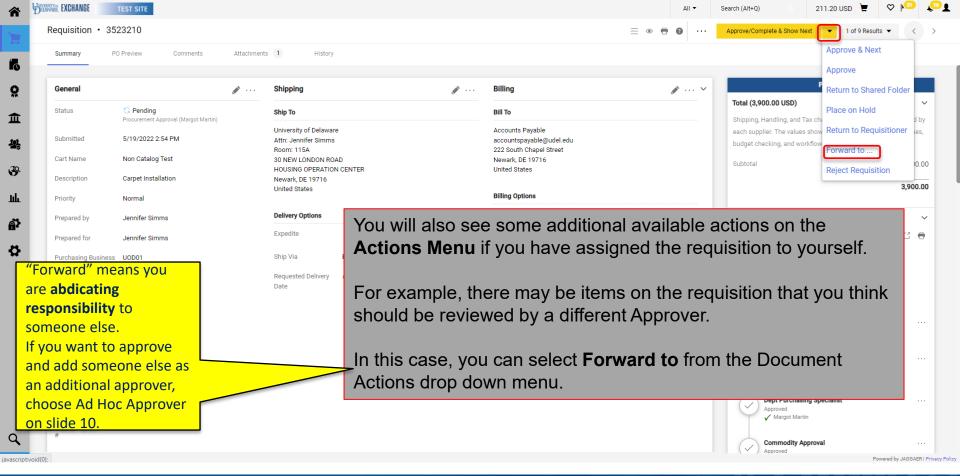

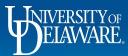

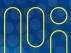

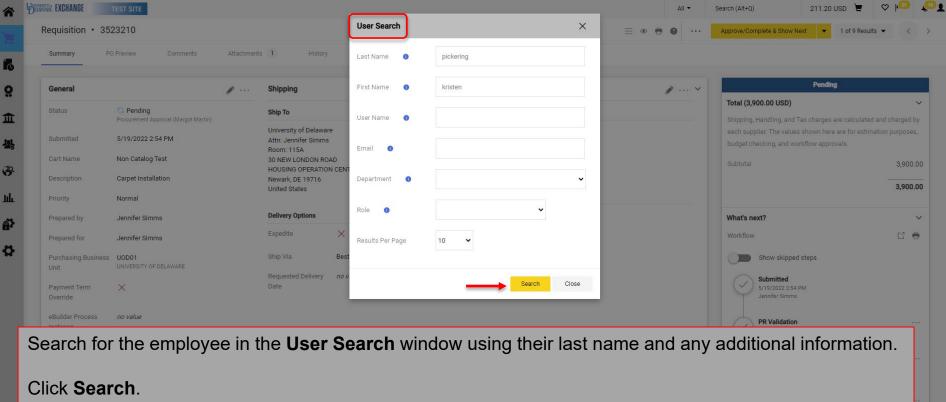

| Purchase<br>Technology Request no value | Approved<br>Margot Martin      |                                     |
|-----------------------------------------|--------------------------------|-------------------------------------|
| #                                       | Commodity Approval<br>Approved | ····<br>Powered by JAGGAER   Privac |

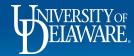

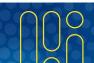

| EXCHANGE 1               | TEST SITE                       |                                            |                     | All             | • Search (Alt+Q) 211.20 USD 📜                           | $\heartsuit$ |
|--------------------------|---------------------------------|--------------------------------------------|---------------------|-----------------|---------------------------------------------------------|--------------|
| arch                     |                                 |                                            |                     |                 |                                                         |              |
| / Search                 |                                 |                                            |                     |                 |                                                         |              |
| e ↑                      |                                 | User Name                                  | Email               | Phone           | Action                                                  |              |
| ring, Kristen            |                                 | 700456604                                  | ud-mart@udel.edu    | +1 302-831-2330 | ſ                                                       | +            |
| ring, Kristen L          |                                 | kpickering                                 | kpick@udel.edu      |                 | Ľ                                                       | +            |
|                          |                                 |                                            |                     |                 |                                                         |              |
|                          |                                 |                                            |                     |                 |                                                         |              |
| Inonite.                 | Norma                           |                                            |                     |                 |                                                         |              |
| Prepared by              | Jennifer Simms                  | Delivery Options                           | Accounting Date     | e no value      | What's next?                                            |              |
| Prepared for             | Jennifer Simms                  | Expedite X                                 | Tax Flag            | X               | Workflow                                                |              |
| Purchasing Business      | UOD01<br>UNIVERSITY OF DELAWARE | ship Via Select t                          | he employee from th | e results list. | Show skipped steps                                      |              |
| Init<br>'ayment Term     | X                               | Requested Delivery <i>no value</i><br>Date |                     |                 | Submitted<br>5/19/2022 2:54 PM                          |              |
| Override                 |                                 |                                            |                     |                 | Jennifer Simms                                          |              |
| Builder Process          | no value                        |                                            |                     |                 | PR Validation<br>Completed                              |              |
| Ad-Hoc Approver          | Select                          |                                            |                     |                 |                                                         |              |
| Multi-<br>nvoice/Payment | $\checkmark$                    |                                            |                     |                 | COA Approver<br>Approved<br>Margot Martin               |              |
| After-The-Fact           | ×                               |                                            |                     |                 |                                                         |              |
| Purchase                 |                                 |                                            |                     |                 | Dept Purchasing Specialist<br>Approved<br>Margor Martin |              |
|                          |                                 |                                            |                     |                 |                                                         |              |
| Technology Request<br>#  | no value                        |                                            |                     |                 | Commodity Approval                                      |              |

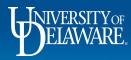

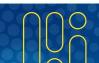

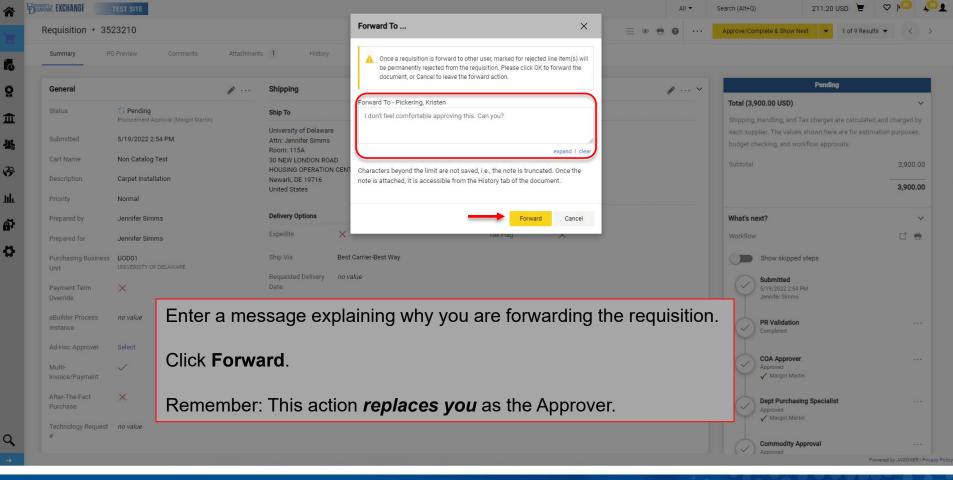

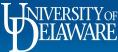

| Thoro             | may be situatio                      | ns where you need     | d to add an add an addit | ional Approver |                                         |                           |
|-------------------|--------------------------------------|-----------------------|--------------------------|----------------|-----------------------------------------|---------------------------|
| Status            | Procurement Approval (Margot Martin) | Ship To               | Bill To                  |                | Shipping, Handling, and Tax charges are | calculated and charged by |
| Status            | S Pending                            |                       |                          |                | Total (3,900.00 USD)                    |                           |
| General           |                                      | Shipping              | Billing                  | Ø V            | Pending                                 |                           |
| Summary           | PO Preview Comments                  | Attachments 1 History |                          |                |                                         |                           |
| Requisition •     | • 3523210                            |                       |                          | ≡ ● 🖶 🛛 ···    | Approve/Complete & Show Next            | of 9 Results 👻 <          |
| ELAWARE. EXCHANGE | TEST SITE                            |                       |                          | All 🔻 S        | Search (Alt+Q) Q 211.20 USI             | D 📜 🌣 🛤                   |

For example, a lab manager is making a purchase using a faculty member's start-up funds, and you want the faculty member to approve purchases made against their start-up funds but they are not part of the automatic UDX approval workflow.

In the General section of the requisition Summary, click Select next to Ad-Hoc Approver.

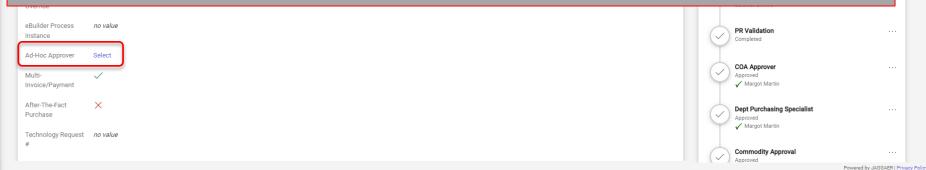

39

ш

ă,

**Ö** 

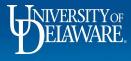

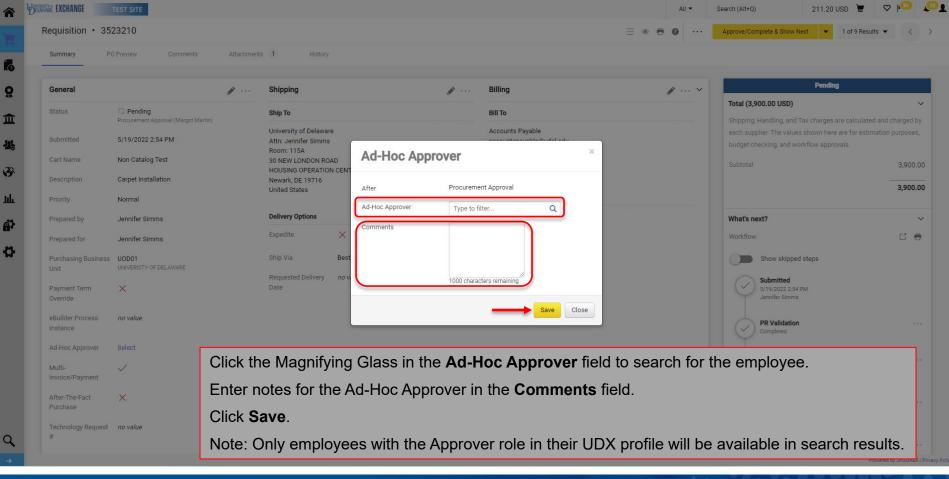

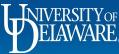

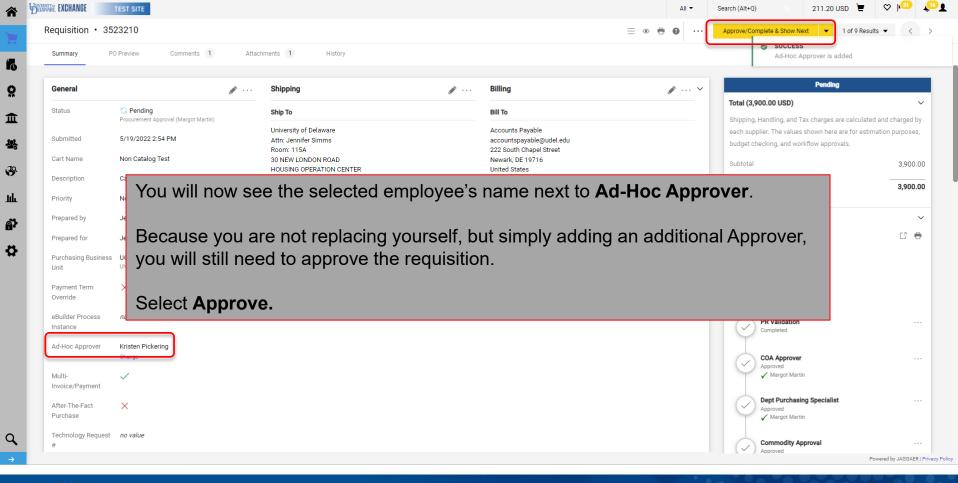

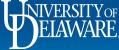

| Summary PC                                                                             | O Preview Comments                                                   | Attachments                    | History                                                                             |                           |                                                                                               |              |                                                                                                    | Approve & Next                                                     |
|----------------------------------------------------------------------------------------|----------------------------------------------------------------------|--------------------------------|-------------------------------------------------------------------------------------|---------------------------|-----------------------------------------------------------------------------------------------|--------------|----------------------------------------------------------------------------------------------------|--------------------------------------------------------------------|
| General<br>Status<br>Submitted                                                         | Pending<br>Procurement Approval (Margot Martin)<br>5/19/2022 2:54 PM | <i>d</i> ····                  | Shipping<br>Ship To<br>University of Delaware<br>Attr: Jennifer Simms<br>Room: 115A | Ø                         | Billing<br>Bill To<br>Accounts Payable<br>accountspayable@udel.edu<br>222 South Chapel Street | ø v          | Total (3,900.00 USD)<br>Shipping, Handling, and Tax ch<br>each supplier. The values show<br>budget checking, and workflow | Return to Shared Folde<br>Place on Hold<br>Return to Requisitioner |
| Cart Name<br>Description<br>Priority                                                   | Non Catalog Test<br>Carpet Installation<br>Normal                    |                                | 30 NEW LONDON ROAD<br>HOUSING OPERATION CENTER<br>Newark, DE 19716<br>United States |                           | Newark, DE 19716<br>United States<br>Billing Options                                          |              | Subtotal                                                                                                    | Reject Requisition                                                 |
|                                                                                        |                                                                      |                                |                                                                                     |                           |                                                                                               |              |                                                                                                    |                                                                    |
| Prepared by<br>Prepared for<br>Purchasing Business<br>Unit<br>Payment Term<br>Override | UODO1<br>UNIVERSITY O<br>X                                           | etails c<br>llowing            | s focused on req<br>on the other actic<br>g guides:                                 | ons availat               | •                                                                                             | in UDX, plea | ISE SEE d steps                                                                                                    | s                                                                  |
| Prepared for<br>Purchasing Business<br>Unit<br>Payment Term                            | Jennifer Sim<br>UODO1<br>UNIVERSITY OF<br>X<br>no value              | etails c<br>llowing<br>ning ai | on the other actio                                                                  | ons availat<br>quisitions | ble to Approvers                                                                              |              | s PM<br>s                                                                                                    |                                                                    |

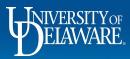

| â        | TEST SITE                                                                    |                                                                        |                           |                                                                                                    |       |                    |                | All 🔻   | Search (Alt+Q) | ۹                 | 211.20 USD 📜                                     | ♡  ^              | <b>₽</b> 1         |
|----------|------------------------------------------------------------------------------|------------------------------------------------------------------------|---------------------------|----------------------------------------------------------------------------------------------------|-------|--------------------|----------------|---------|----------------|-------------------|--------------------------------------------------|-------------------|--------------------|
| 7        | Shop • Shopping Home P                                                       | age                                                                    |                           |                                                                                                    |       |                    |                |         |                |                   |                                                  | Ć                 | 1 +                |
|          | Orders                                                                       | Quick search                                                           | ۹                         |                                                                                                    | A     | ction Items        |                |         | My Resou       | rces              |                                                  |                   | 0                  |
| Ö        | Search<br>My Orders                                                          | Requisitions to Approve<br>Purchase Orders to Approve                  |                           |                                                                                                    |       | IY ASSIGNED AP     | PROVALS        |         | Produc         | ot Release        | My Resources<br>Library 🕑   procuren<br>Site Map | nent@udel.edu     |                    |
| <u>ش</u> | Approvals                                                                    | Change Requests to Approve<br>Procurement Requests to Approve          |                           | et up to use the FITST PeopleSoft instanc<br>and speedtypes, or supplier active/inactiv<br>date.                   |       | equisitions To App | rove           | 9       |                |                   | Site Map                                         |                   | - 11               |
| 4        |                                                                              | Requisitions Recently Approved By<br>Purchase Orders Recently Approved | s Amazon) do not h        | ion site. The integration with catalog<br>ave a test site and are not in this catalog.<br>new guides. Please email |       | ouchers            |                | 10      |                |                   |                                                  |                   |                    |
| 39       |                                                                              | Change Requests Recently Approve                                       |                           |                                                                                                    | 0     | RDERS              |                |         | Onich Lie      |                   |                                                  |                   |                    |
| ш        |                                                                              | Procurement Requests Recently Ap                                       |                           |                                                                                                    | м     | ly Returned Requis | itions         | 1       | Quick Link     | ks<br>ange How Te | Quideo                                           |                   | 0                  |
| ą۲       |                                                                              | Assign Substitute Approvers-Purch                                      |                           |                                                                                                    |       |                    |                |         |                | Buy               |                                                  |                   |                    |
| р.<br>С  |                                                                              | Assign Substitute Approvers-Procu                                      | reme                      |                                                                                                    | C     | ONTRACT            |                |         | Commoo         | lity Code-Ac      | count Crosswalk                                  |                   | - 1                |
|          | After you have<br>Use the naviga<br><b>Orders &gt; App</b><br>Find and click | ation bar on th<br>rovals > Req                                        | ne left side<br>uisitions | e of your scree<br><b>Recently App</b>                                                                             | n and | go to:             | ·              |         |                |                   | ·                                                |                   |                    |
|          | RFX Request (Option 2)                                                       | NSB Customer Setup                                                     | NEW Waiver of Bid Requ    | iest                                                                                                    |       | NUMBER             | CART           | CART T  | YPE            |                   | DATE $\downarrow$                                | тот               | AL                 |
| q        |                                                                              |                                                                        |                           |                                                                                                    |       | 3703294            | Keen June 2023 | My Draf | its            |                   | 2/7/2023                                         | 211.20US          | Ð                  |
|          | Office/Misc Supplies<br>ertest.sciquest.com/apps/Router/ReqMyApprova         | als?tmstmp=1685668531093                                               |                           |                                                                                                    | ~     |                    |                |         |                |                   | F                                                | owered by JAGGAEF | R   Privacy Policy |
|          | <b>U</b> NIVERSITY<br>ELAWAR                                                 | ZOF<br>₹E,                                                             |                           |                                                                                                    | 14    |                    |                |         |                |                   |                                                  |                   | )                  |

| EXCHANGE                              | TEST SITE               |       |                                |                                          |                         |                     |                                      | All 👻 S            | earch (Alt+Q) Q                  | 211.20 USD 凄          | ♡ 🔊 🛺            |
|---------------------------------------|-------------------------|-------|--------------------------------|------------------------------------------|-------------------------|---------------------|--------------------------------------|--------------------|----------------------------------|-----------------------|------------------|
| Orders   Search                       | Requisitions            |       |                                |                                          |                         |                     |                                      |                    |                                  |                       | -D Logo          |
| ≡ My Ree                              | cent Approvals (Modifie | ed)   |                                |                                          |                         |                     |                                      |                    | 🛱 Save As                        | 👻 📌 Pin Filters 👻     | 🛎 Export All 🛛 👻 |
| Quick Filters                         | My Searches             | Subm  | nitted Date: All 🔻 Qui         | ick search                               |                         |                     | Q 🛛 Add Filter 👻 Clear All Filters   |                    |                                  |                       | ?                |
| Supplier                              | ~                       | Appro | oved Date: All $	imes$ $	imes$ | Approved By: Martin, Margot 🕶            | ×                       |                     |                                      |                    |                                  |                       |                  |
| FISHER SCIENTIFI                      | C COMPANY 5             | 1-    | -17 of 17 Results              |                                          |                         |                     |                                      |                    |                                  |                       | 🔅 20 Per Page 👻  |
| 3DFORTIFY INC                         | 0                       |       | Requisition Number             | <ul> <li>My Action</li> </ul>            | My Approval Date/Time 🔻 | My Workflow Steps 🔻 | Supplier                             | Requisition Status | <ul> <li>Prepared For</li> </ul> | Submitted Date 오      | Total Amount 🔻   |
|                                       | TRUCK SALES INC         |       | 3523210                        | Requisition approved<br>My Other Actions | 5/25/2022 1:21:21 PM    | Commodity Approval  | TRI-STATE CARPET INC ()              | Pending            | Jennifer Simms                   | 5/19/2022 2:54:44 PM  | 9,880.00 USD     |
| See More                              | C Show More             |       | 3263413                        | Requisition approved                     | 5/6/2021 7:23:55 AM     | COA Approver        | FASTENAL COMPANY 0                   | Completed          | Margot Martin                    | 5/6/2021 7:02:06 AM   | 6,000.00 USD     |
| Requisition Statu                     | is 🗸                    |       | 3132934                        | Requisition approved                     | 12/9/2020 3:57:22 PM    | COA Approver        | NEW ENGLAND BIOLABS INC <sup>®</sup> | Completed          | Alice Approver                   | 12/9/2020 1:39:41 PM  | 95.00 USD        |
| Completed                             | 10                      |       | 3129502                        |                                          |                         |                     |                                      | ed                 | Kristen Pickering                | 12/3/2020 8:52:27 AM  | 326.50 USD       |
| Pending                               | 6                       |       | 3114230                        | Click on th                              | ne requisitio           | n number            | <sup>-</sup> you wish to vie         | ew. 🖬              | Rachel Requester                 | 11/11/2020 8:27:52 AM | 602.60 USD       |
| Rejected                              | C Show More             |       | 3100155                        | Requisition approved                     | 10/30/2020 2:58:07 PM   | COA Approver        | 3DFORTIFY INC 0                      | Pending            | Rachel Requester                 | 10/30/2020 1:38:23 PM | 160,500.00 USD   |
| Department                            | ~                       |       | 3100130                        | Requisition approved                     | 10/30/2020 2:43:15 PM   | COA Approver        | FISHER SCIENTIFIC COMPANY ®          | Completed          | Rachel Requester                 | 10/30/2020 1:33:05 PM | 40.55 USD        |
| PROCUREMENT S                         | ERVICES (04750) 15      |       | 3089830                        | Requisition approved                     | 10/23/2020 2:55:54 PM   | COA Approver        | 3DFORTIFY INC ()                     | Pending            | Sam Shopper                      | 10/23/2020 2:55:02 PM | 160,500.00 USD   |
| No Department<br>FACILITIES-BLDG      | MAINT & OPER            |       | 3089792                        | Requisition approved                     | 10/23/2020 2:43:04 PM   | COA Approver        | FISHER SCIENTIFIC COMPANY            | Completed          | Sam Shopper                      | 10/23/2020 2:33:30 PM | 40.55 USD        |
| (05848)                               | C Show More             |       | 3087933                        | Requisition approved                     | 10/22/2020 4:32:07 PM   | COA Approver        | 3DFORTIFY INC ()                     | Pending            | Coleen Bristow                   | 10/22/2020 4:26:47 PM | 160,500.00 USD   |
| Prepared For                          | ~                       |       | 3087930                        | Requisition approved                     | 10/22/2020 4:05:18 PM   | COA Approver        | FISHER SCIENTIFIC COMPANY 8          | Completed          | Coleen Bristow                   | 10/22/2020 4:01:33 PM | 40.55 USD        |
| Shopper, Sam                          |                         |       | 3070274                        | Requisition approved                     | 10/8/2020 2:01:20 PM    | COA Approver        | CHRISTINA SCHOOL DISTRICT 8          | Completed          | Sam Shopper                      | 10/8/2020 2:00:46 PM  | 500.00 USD       |
| Requester, Rachel                     | _                       |       | 3070262                        | Requisition approved                     | 10/8/2020 1:48:13 PM    | COA Approver        | BAYSHORE FORD TRUCK SALES INC 0      | Pending            | Sam Shopper                      | 10/8/2020 1:47:34 PM  | 39,525.00 USD    |
| Bristow, Coleen<br>Pickering, Kristen | 2                       |       | 3070244                        | Requisition approved                     | 10/8/2020 1:35:26 PM    | COA Approver        | FISHER SCIENTIFIC COMPANY 0          | Completed          | Sam Shopper                      | 10/8/2020 1:25:06 PM  | 40.55 USD        |
| Martin, Margot                        | 0                       |       | 3068708                        | Requisition rejected<br>My Other Actions | 10/8/2020 10:16:48 AM   | COA Approver        | CHRISTINA SCHOOL DISTRICT 🖲          | Rejected           | Sam Shopper                      | 10/7/2020 2:48:28 PM  | 0.00 USD         |

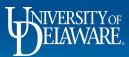

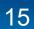

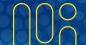

| Requisition • 3089830     general     general     Ceneral     Subpring     Subpring     Status     Ceneral     Subpring     Subpring                                                                                   <                                                                                                    | ion • 3089                      | 2020                                                          |                                |                                      |                   |                                             |           | Search |                                                                            |                                                                                                  | USD 📜          |       |  |
|----------------------------------------------------------------------------------------------------|---------------------------------|---------------------------------------------------------------|--------------------------------|--------------------------------------|-------------------|---------------------------------------------|-----------|--------|----------------------------------------------------------------------------|--------------------------------------------------------------------------------------------------|----------------|-------|--|
| General       Nipping       Billing       Normality         Status       Image: Status       Shipping       Billing       Image: Status       Shipping       Status       Shipping       Billing       Image: Status       Shipping       Status       Shipping       Shipping       Shipinging       Shipping       <                                                                                                    |                                 | 9830                                                          |                                |                                      |                   |                                             |           | • • •  | Assign                                                                     | To Myself 🔹                                                                                      | 8 of 17 Result | s 🕶 < |  |
| General       Min       Billing       Min       Billing       Min <th< td=""><td>/ PO Pr</td><td>Preview Comments</td><td>Attachments</td><td>B 2 History</td><td></td><td></td><td></td><td></td><td></td><td></td><td></td><td></td><td></td></th<>                                                                                                    | / PO Pr                         | Preview Comments                                              | Attachments                    | B 2 History                          |                   |                                             |           |        |                                                                            |                                                                                                  |                |       |  |
| Situs       Connectly Approval       Sup To       Bill To         Submitted       10/23/2020 2.55 FM       Attr: Shopper Coleen<br>Room: 104       Accounts Payable<br>accounts payable guidel.edu<br>222 South Charge Street<br>Room: 104       Accounts Payable<br>accounts payable guidel.edu<br>222 South Charge Street<br>United States       Stat: - Farallel Strees         Prive       In the sidebar, you can view:<br>express       Bill To       Prive Viewark, 0E 19716         Prive       In the sidebar, you can view:<br>express       Prive Viewark, 0E 19716       Prive Viewark, 0E 19716         Prive       In the sidebar, you can view:<br>express       Prive Viewark, 0E 19716       Prive Viewark, 0E 19716         Prive       In the sidebar, you can view:<br>express       Prive Viewark, 0E 19716       Prive Viewark, 0E 19716         Prive       In the sidebar, you can view:<br>express       Prive Viewark, 0E 19716       Prive Viewark, 0E 19716         Prive       In the sidebar, you can view:<br>express       Prive Viewark, 0E 19716       Prive Viewark, 0E 19716         Prive       In the sidebar, you can click on the blue link in the approval step to view the<br>employee, you can click on the blue link in the approval step to view the<br>name of the Approver       Prive Viewark                                                                                                    | I                               |                                                               | <i>"</i> •••••••               | Shipping                             | <i>"</i>          | Billing                                     | <i>"</i>  | ~ /    | 10/23/                                                                     | 2020 2:55 PM                                                                                     |                |       |  |
| Submitted 10/23/2020 255 PM   Submitted 10/23/2020 255 PM   Attr: Stopper Colleen   Attr: Stopper Colleen   Room: 104   222 South CHAPEL STREET   Bernet AL Services Building   United States            In the sidebar, you can view:    • which approval steps have been completed/approved   • which are currently active   • which will need to be completed in the future   Prove   • For approval steps that are not automated and must be performed by a UDD   Prove   • mane of the Approver                                                                                                    |                                 | •                                                             |                                | Ship To                              |                   | Bill To                                     |           |        |                                                                            |                                                                                                  |                |       |  |
| Born: 104 222 South Chapel Street   Now ark, DE 19716   United states      Provide the sidebar, you can view: In the sidebar, you can view: • Which approval steps have been completed/approved • which are currently active • which will need to be completed in the future For approval steps that are not automated and must be performed by a UD employee, you can click on the blue link in the approval step to view the mame of the Approver Matter Validation Response • Conversion • Conversion <p< td=""><td></td><td></td><td></td><td>· ·</td><td></td><td></td><td></td><td></td><td>Start - F</td><td>Parallel Steps</td><td></td><td></td><td></td></p<> |                                 |                                                               |                                | · ·                                  |                   |                                             |           |        | Start - F                                                                  | Parallel Steps                                                                                   |                |       |  |
| In the sidebar, you can view:<br>• which approval steps have been <b>completed/approved</b><br>• which are currently <b>active</b><br>• which will need to be completed in the <b>future</b><br>For approval steps that are not automated and must be performed by a UD<br>employee, you can click on the blue link in the approval step to view the<br>mame of the Approver                                                                                                    |                                 |                                                               |                                | Room: 104<br>222 SOUTH CHAPEL STREET |                   | 222 South Chapel Street<br>Newark, DE 19716 |           |        |                                                                            |                                                                                                  |                |       |  |
| <ul> <li>which approval steps have been completed/approved</li> <li>which are currently active</li> <li>which will need to be completed in the future</li> <li>For approval steps that are not automated and must be performed by a UD employee, you can click on the blue link in the approval step to view the name of the Approver</li> </ul>                                                                                                    | n the                           | sidebar vo                                                    | ucan                           | view <sup>.</sup>                    |                   |                                             |           |        |                                                                            | Vait for Validation R                                                                            | lesponse       |       |  |
| For approval steps that are not automated and must be performed by a UD<br>employee, you can click on the blue link in the approval step to view the<br>name of the Approver                                                                                                    |                                 |                                                               | •                              |                                      | - <b>-</b>        |                                             |           |        | End - P                                                                    | arallel Steps                                                                                    |                |       |  |
| employee, you can click on the blue link in the approval step to view the                                                                                                    |                                 |                                                               |                                |                                      | the <b>future</b> |                                             |           |        | Approv                                                                     | ed                                                                                               |                |       |  |
|                                                                                                    | • wh                            | nich will nee                                                 | d to b                         | e completed in                       |                   | ist be performed                            | l by a UD |        | Approv<br>Ma<br>Dept F<br>Approv                                           | ed<br>rgot Martin<br>Purchasing Specialis<br>ed                                                  | st             |       |  |
| After-The-Fact X<br>Purchase VP/Dean<br>Future                                                                                                    | • wh<br>For ap<br>emplo         | nich will nee<br>oproval step<br>oyee, you ca                 | ed to b<br>os that<br>an click | e completed in are not automa        | ated and mu       | •                                           | -         |        | Approv<br>Ma<br>Dept F<br>Approv<br>Alice<br>Comm<br>Active                | ed<br>rgot Martin<br>Purchasing Specialis<br>ed<br>se Approver                                   | st             |       |  |
| Buyer Information Start - Parallel Steps                                                                                                    | • wh<br>For ap<br>emplo<br>name | nich will nee<br>oproval step<br>oyee, you ca<br>of the Appro | ed to b<br>os that<br>an click | e completed in are not automa        | ated and mu       | •                                           | -         |        | Approv<br>Maprov<br>Dept F<br>Approv<br>Approv<br>Active<br>Krist<br>VP/De | ed<br>rgot Martin<br>Purchasing Specialite<br>ed<br>pe Approver<br>nodity Approval<br>sta Murray | st             |       |  |
|                                                                                                    | • wh<br>For ap<br>emplo<br>name | nich will nee<br>oproval step<br>oyee, you ca<br>of the Appro | ed to b<br>os that<br>an click | e completed in are not automa        | ated and mu       | •                                           | ew the    | )<br>, | Approv<br>Maprov<br>Ma<br>Approv<br>Approv<br>Active<br>Krite<br>Future    | ed<br>rgot Martin<br>Purchasing Specialis<br>ed<br>se Approver<br>nodity Approval<br>sta Murray  | st             |       |  |

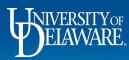

Â

6

õ

血器

39

ф В Ш

Q, →

## **Questions:**

procurement@udel.edu

## **Resources:**

- Procurement Services Website
- Initiating Email Approvals
- <u>Assigning and Removing Substitute Approvers</u>
- <u>Returning and Rejecting Requisitions</u>
- <u>Returning Requisitions to Shared Folders and Placing Requisitions On Hold</u>

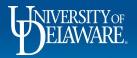